## ISTRUZIONI PER LA CREAZIONE e COMPRESSIONE "partecipazione.zip"

La corretta trasmissione della documentazione sarà garantita attraverso un processo di compressione **senza** apposizione di alcuna password.

Tale procedura deve avvenire nel seguente modo:

- Per la documentazione amministrativa:

Al termine della procedura di firma digitale qualificata (ove richiesta) i file "**Allegato\_1A\_Capitolato.pdf.p7m**" "**Allegato\_1B\_dichiarazione\_impresa.rtf.p7m",** "**Allegato\_1E\_DGUE\_editabile.rtf.p7m**" [in caso di RTI o di ricorso all'avvalimento, ogni impresa mandataria, mandante/i, ausiliata o ausiliaria deve compilare un proprio DGUE e firmarlo con firma digitale "qualificata" (CADES) del rappresentante legale della rispettiva impresa **Allegato 1E DGUE editabile 1.rtf.p7m, Allegato 1E DGUE editabile 1.rtf.p7m, Allegato\_1E\_DGUE\_editabile\_2.rtf.p7m, ecc.**] il **doc\_id.pdf** (documento riconoscimento) dovranno essere sottoposti a processo di compressione per produrre un file in formato .zip. da denominare **partecipazione.zip.**

Durante il processo di compressione **non** dovrà essere applicata alcuna password.

**N.B.** Si rammenta che è richiesta la compressione nel **formato .ZIP** (e non altri) con metodo di compressione "deflate".

Di seguito viene proposto un esempio di compressione **.zip** realizzato con il software gratuito 7zip.

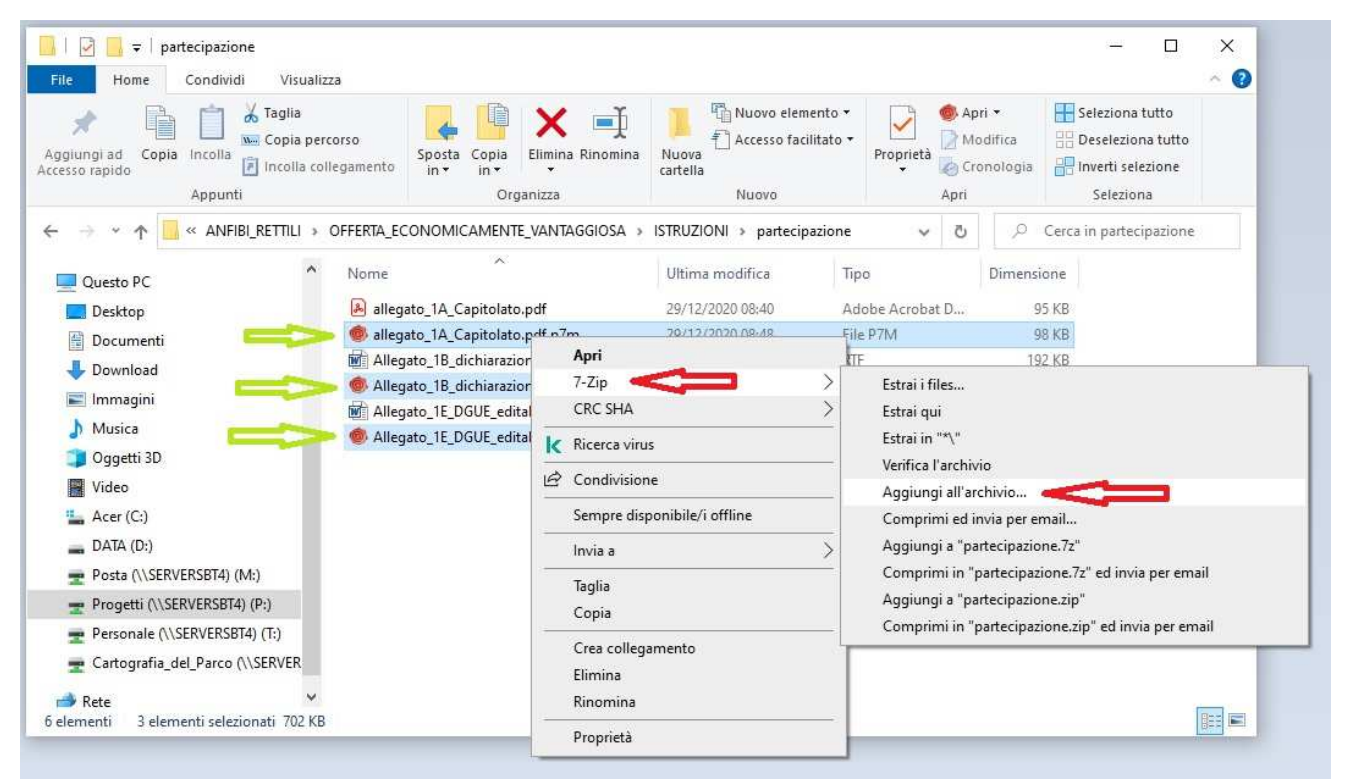

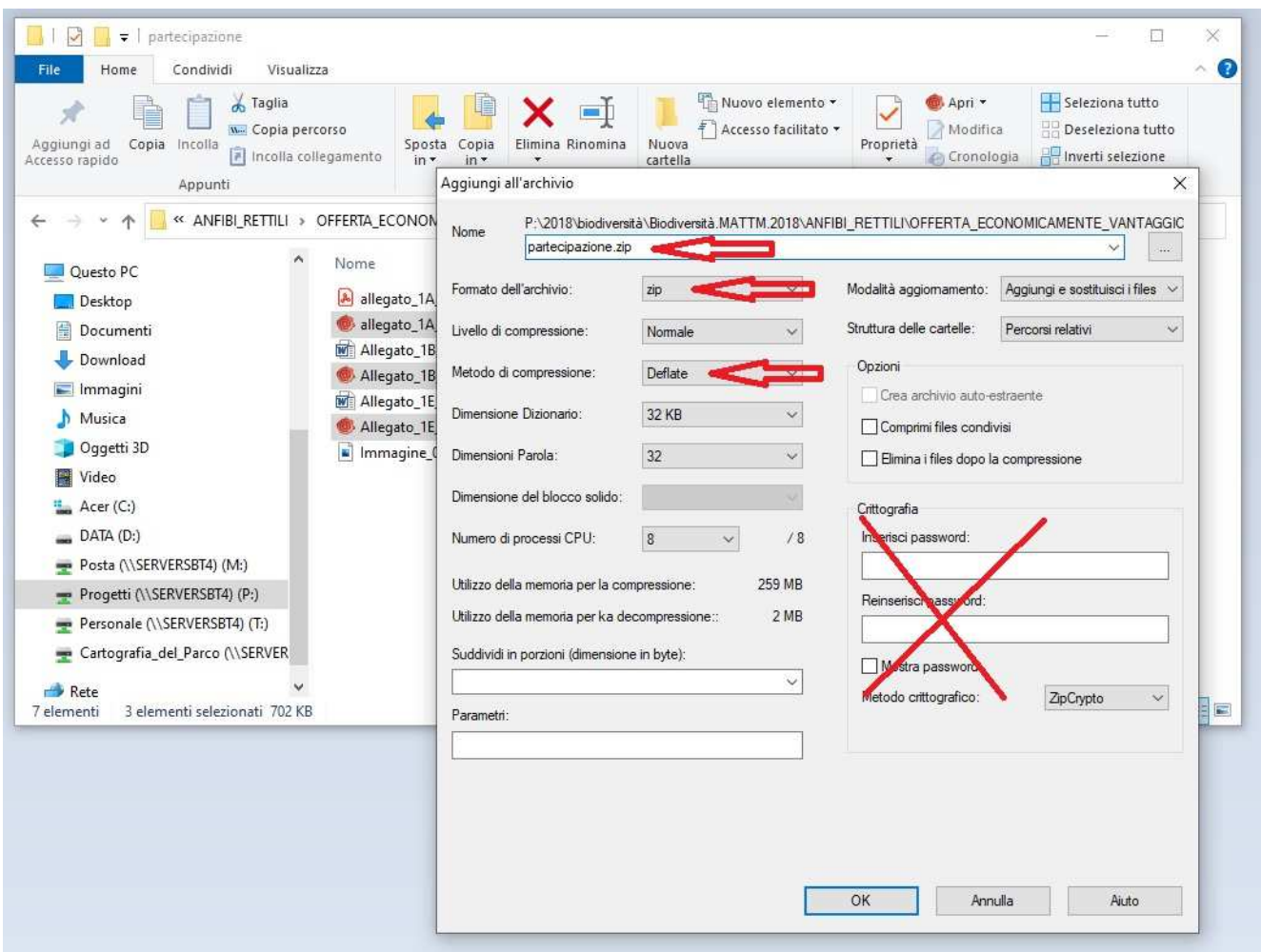

N.B. Per eseguire la compressione e la crittografia dell'offerta possono essere utilizzati diversi software gratuiti e commerciali, come ad esempio 7zip, winrar, winzip, ecc. Ciascuno strumento tende preferibilmente ad utilizzare il proprio formato di compressione, dovrà quindi essere espressamente specificata la restituzione nel formato .zip.

È opportuno che prima di inviare all'Ente Parco il documento, la ditta si accerti che il documento possa essere decompresso, ed anche che le firme (ove richieste) siano state apposte correttamente mantenendo la leggibilità del file compilato.

Al termine di detta procedura i file così ottenuti dovranno essere mantenuti ed inviati come allegati a sé stanti rispetto alla restante documentazione richiesta.

Si rammenta che le dimensioni dei file compressi non dovranno superare 7.0MG.